## CIS 330 C++ and Unix

Lecture 4

Memory and Pointers II

#### iOS Dev Club

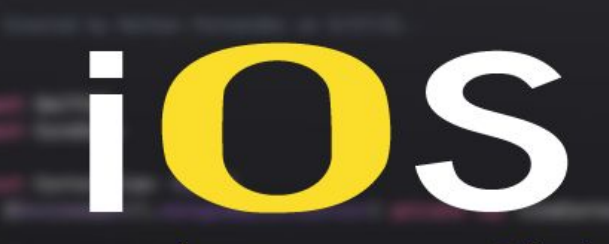

#### **Development Club**

#### Learn to Build Apps

Are you interested in learning app development? Bring your idea to life or see if iOS development is for you!

#### Tuesdays Deschutes 100 @ 5:00 pm

Install Xcode from the MacOS App Store for free before attending. We encourage people of all skill levels to join.

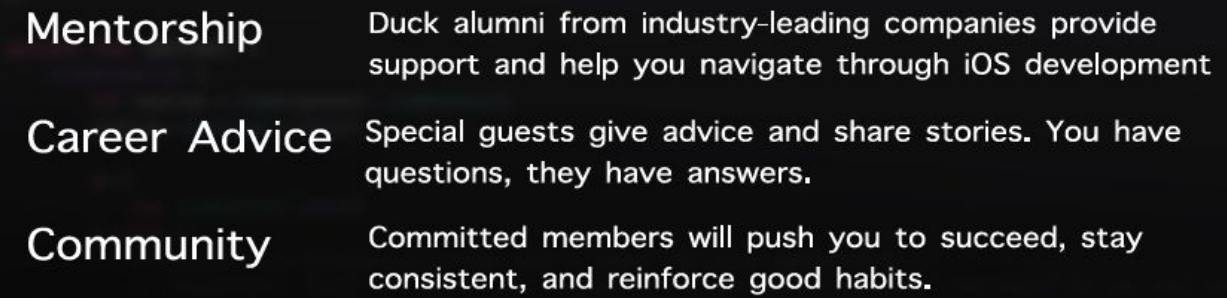

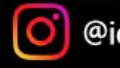

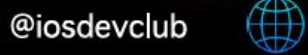

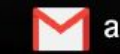

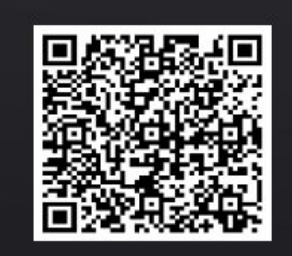

Register

#### Last Lecture

```
Memory
                     Variable
  address
                     name
                                          Memory
                                                            Variable
  0xA1
            0x0A
                      ptr
                                          address
                                                            name
  0xA2
                                         0x0A
                                                    \overline{7}\mathbf a0xA3
                                          0x0B
                                                    \overline{7}\mathbf b0xA4
                                          0x0C
                                                    \bulletint main() \{int *ptr; // pointer to integer value
int a, b; // integer variables
a = 7; // assign value to a
ptr = \&a; // assign address of a (0x0A in this example) to ptr
b = *ptr; // assign value at the address contained in ptr to b
// Result: a and be contain the same value (7) and
\frac{1}{2}ptr contains the address of a.
return 0;
```
ł

Pointers to pointer (to pointer…)

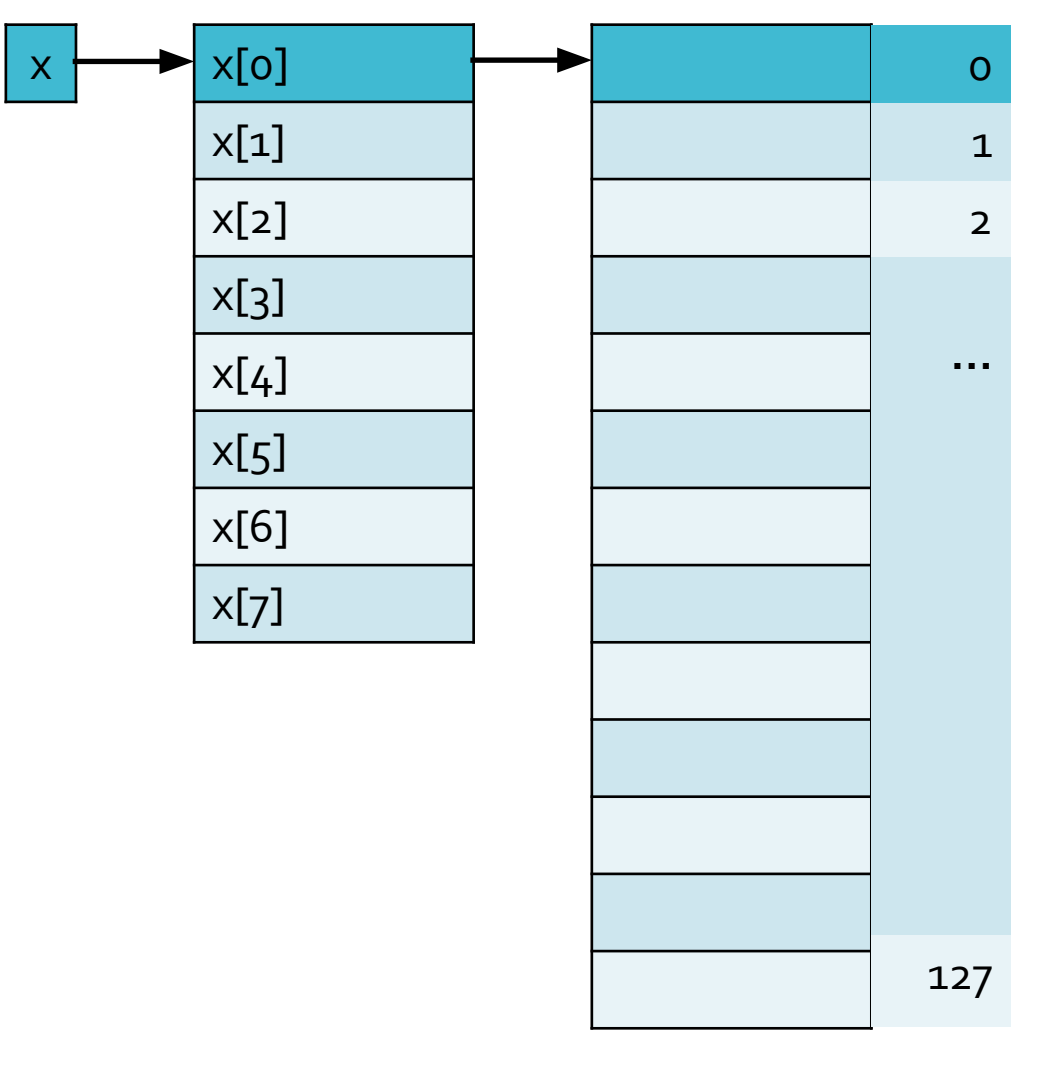

 $x[0]$  = malloc(sizeof(int) \* 128);

#### **Memory** address

● Represented by hexadecimal numbers  $int^* A = 0x8000;$ 

Pointer arithmetic - arithmetic operations on pointers at done at data size granularity

A++;  $\frac{\pi}{4}$  A+1 == 0x8004 since int is 4 Bytes  $\frac{\pi}{4}$ 

double\*  $A = 0x6000$ ;

A++;  $\frac{\pi}{4}$  A+1 == 0x6008 since double is 8 Bytes  $\frac{\pi}{4}$ 

double<sup>\*</sup>  $A = 0x6000$ ; A+=2; /\* A+2 == ? \*/

#### Pointer arithmetic

- Dereferencing a pointer
- $\bullet$  int  $X = 10$ ;
- $\bullet$  int\* A = &X;
- printf("%d\n",  $*$ A); /\* this prints 10  $*/$
- Another way to dereference memory []
- $A[0] \le \times A$
- $A[5] \leq > * (A + 5)$
- $B = 8($ A[0]) <->  $B = A$
- $\bullet$  B = &(A[5]) <-> B = A + 5

#### Allocating a Pointer Array

● 3D Array

6. }

7. }

1.  $d3$ <sub>\_</sub>array = malloc(sizeof(int\*\*) \* ARR\_SIZE);

 $3.$  d3\_array[i] = malloc(sizeof(int\*) \* ARR\_SIZE);

 $5.$  d3\_array[i][j] = malloc(sizeof(int) \* ARR\_SIZE);

2.  $for(int i = 0; i < ARR_SIZE; i++)$  {

4. **for(int j = 0; j < ARR\_SIZE; j++) {** 

#### Freeing a Pointer Array

- 1.  $for(int i = 0; i < ARR_SIZE; i++)$  {
- 2.  $for(int j = 0; j < ARR_SIZE; j++)$  {
- $3.$  free(d3\_array[i][j]);
- 4. }
- 5. free(d3\_array[i]);
- 6. }
- 7. free(d3\_array);

#### Questions?

#### Homework 3

#### Homework 3

- **•** Dot-product
- **•** Matrix multiplication
	- sparse matrix-vector multiply
- Histogram
- Prefix-sum

#### Dot Product

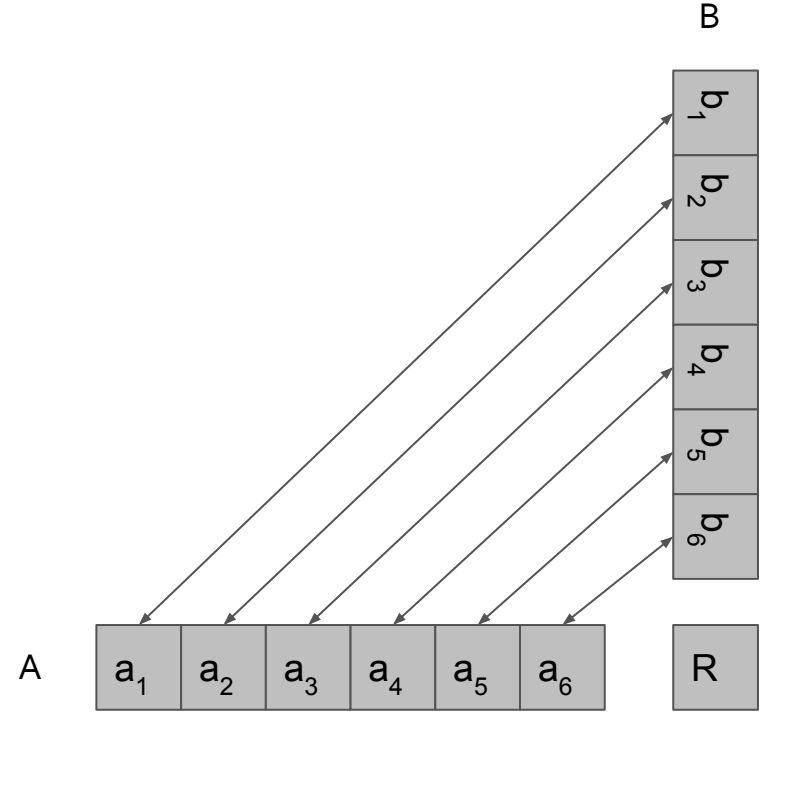

$$
R = a_1 * b_1 + a_2 * b_2 + \dots + a_6 * b_6
$$

Multiply elements from corresponding positions and then sum them all up

Matrix Multiplication

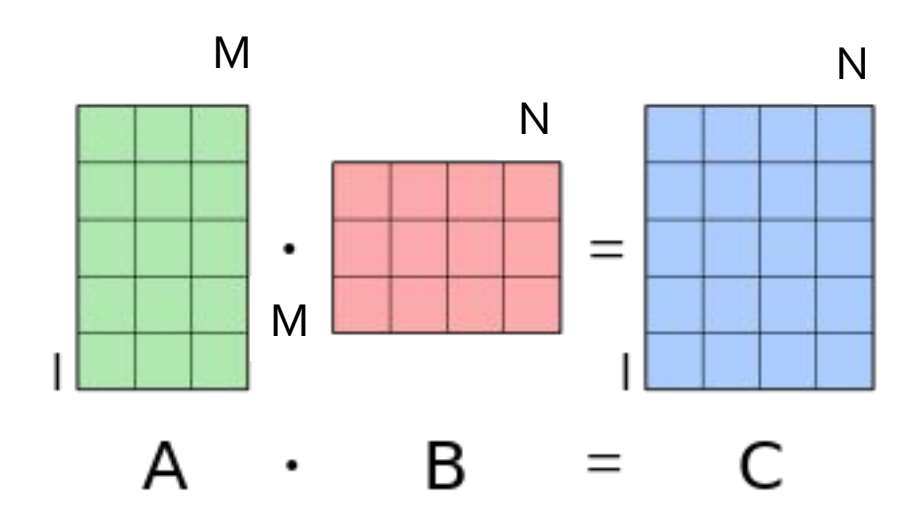

#### **Matrix** Multiplication

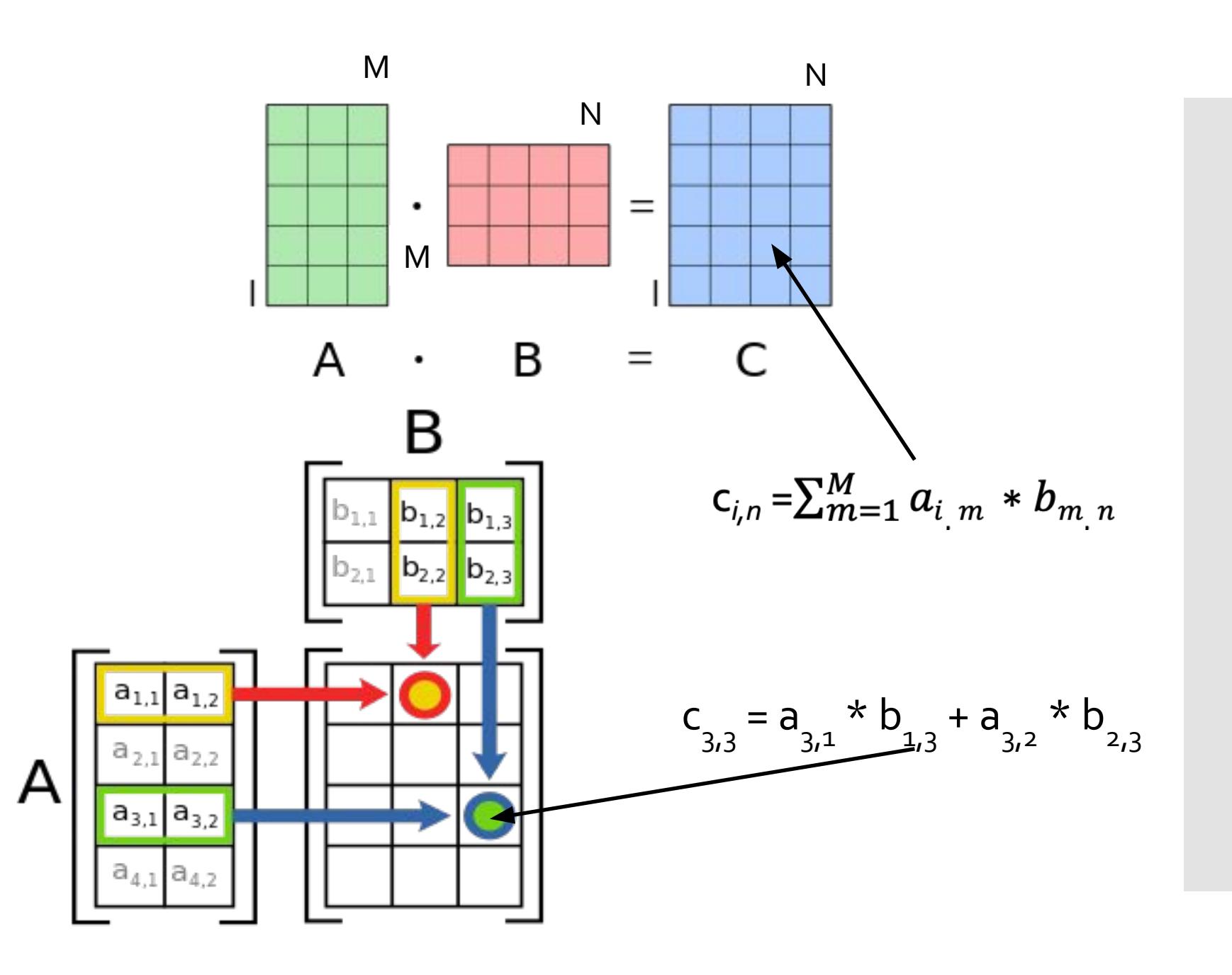

Let's say you want to multiply A (3x4 matrix) with B (4x2 matrix) What should you get?

Let's say you want to multiply A (3x4 matrix) with B (4x2 matrix) What should you get? C (3x2 matrix)

How do we calculate it?

Let's say you want to multiply A (3x4 matrix) with B (4x2 matrix) What should you get? C (3x2 matrix) How do we calculate it? 3x2 = 6 numbers need to be calculated

 $i = 3;$ 

 $j = 2;$ 

 $k = 4;$ 

Let's say you want to multiply A (3x4 matrix) with B (4x2 matrix) What should you get? C (3x2 matrix) How do we calculate it? 3x2 = 6 numbers need to be calculated

 $i = 3;$  $j = 2;$  $k = 4;$ for(int  $x = 0$ ;  $x < i$ ;  $x++$ ) { for(int  $y = 0$ ;  $y < j$ ;  $y++$ ) {

}

}

Let's say you want to multiply A (3x4 matrix) with B (4x2 matrix) What should you get? C (3x2 matrix) How do we calculate it? 3x2 = 6 numbers need to be calculated  $i = 3;$  $\dot{7}$  = 2;  $k = 4;$ for(int  $x = 0$ ;  $x < i$ ;  $x++$ ) { for(int  $y = 0$ ;  $y < j$ ;  $y++$ ) { for(int  $z = 0$ ;  $z < k$ ;  $z++$ ) {

}

}

}

Let's say you want to multiply A (3x4 matrix) with B (4x2 matrix) What should you get? C (3x2 matrix) How do we calculate it? 3x2 = 6 numbers need to be calculated  $i = 3;$  $j = 2;$  $k = 4;$ for(int  $x = 0$ ;  $x < i$ ;  $x++$ ) { for(int  $y = 0$ ;  $y < j$ ;  $y++$ ) { for(int  $z = 0$ ;  $z < k$ ;  $z++$ ) {  $C[x][y]$  += A[x][z] \* B[z][y]; } } }

# Matrix-vector<br>Multiply

What if the second matrix was a vector instead?

What if the second matrix was a vector instead?

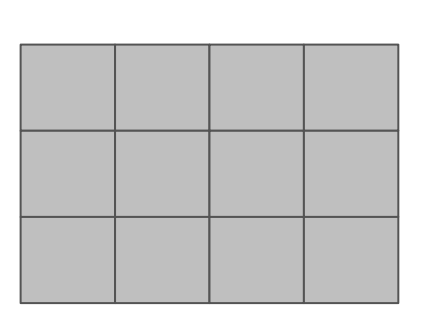

What if the second matrix was a vector instead?

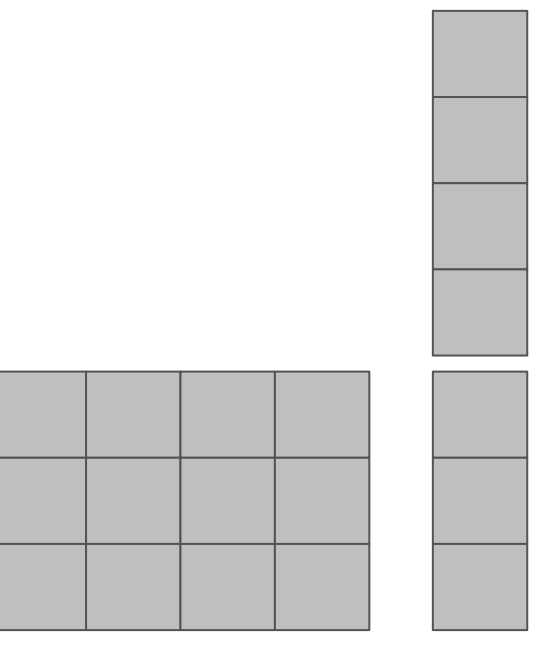

What if the second matrix was a vector instead?

 $i = 3;$  $j = 2;$  $k = 4;$ for(int  $x = 0$ ;  $x < i$ ;  $x++$ ) { for(int  $y = 0$ ;  $y < j$ ;  $y++$ ) { for(int z = 0; z < k; z++) {  $C[x][y]$  +=  $A[x][z]$  \*  $B[z][y]$ ; } } }

What if the second matrix was a vector instead?

 $i = 3;$  j = **1**;  $k = 4;$ for(int  $x = 0$ ;  $x < i$ ;  $x++$ ) { for(int  $y = 0$ ;  $y < 1$ ;  $y++$ ) { for(int  $z = 0$ ;  $z < k$ ;  $z++$ ) {  $C[x][0]$  += A[x][z] \* B[z][0]; } } }

What if the second matrix was a vector instead?

 $i = 3;$  j = **1**;  $k = 4;$ for(int  $x = 0$ ;  $x < i$ ;  $x++$ ) { for(int  $z = 0$ ;  $z < k$ ;  $z++$ ) {  $C[x]$  +=  $A[x][z]$  \*  $B[z]$ ; } }

What if the matrix is "sparse?"

- Sparse matrix matrix with only a small number of values that are not zeros
- SpMV Sparse Matrix Vector Multiply
	- Solve a systems of equations
	- Graph algorithms

Example Sparse Matrices

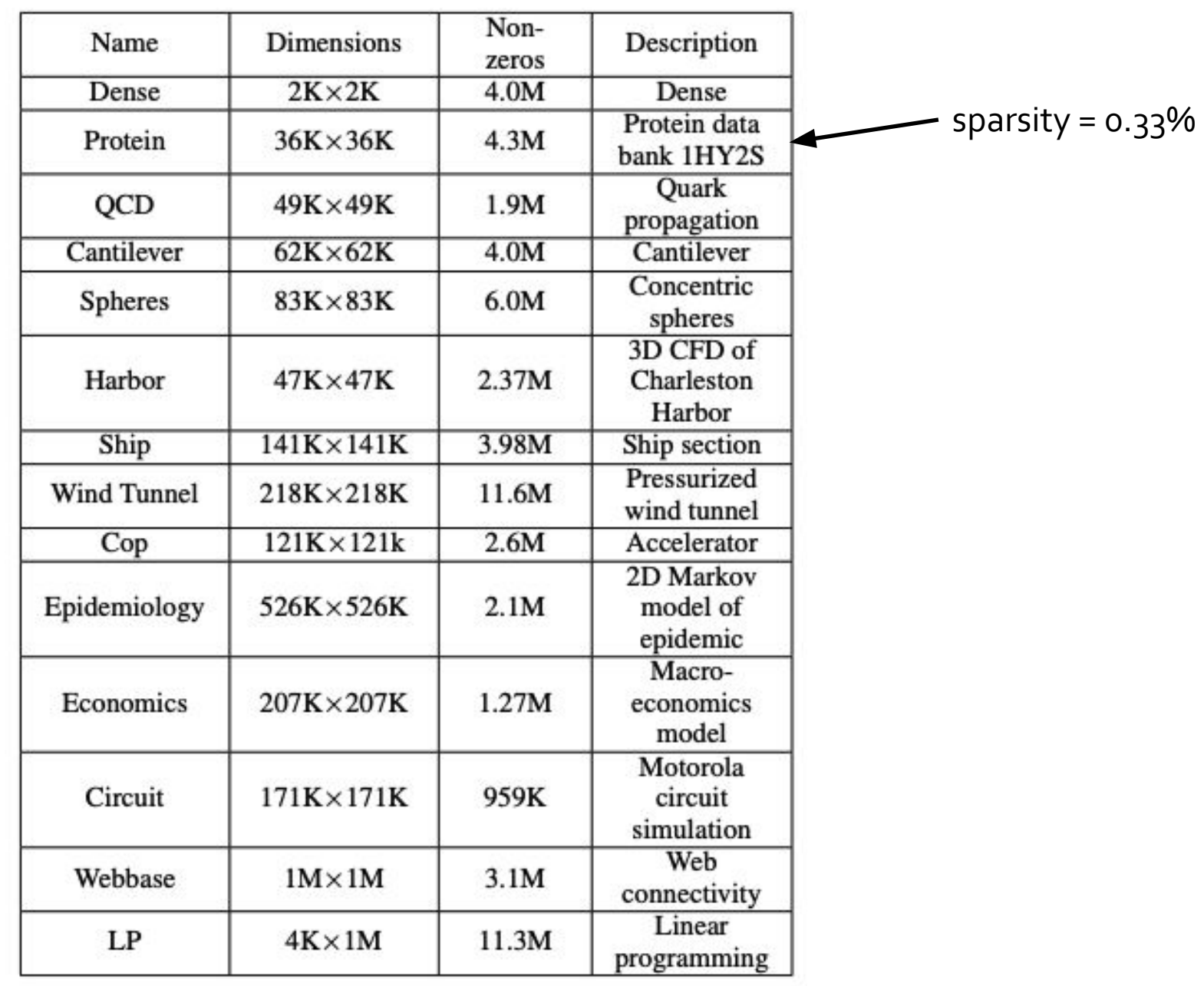

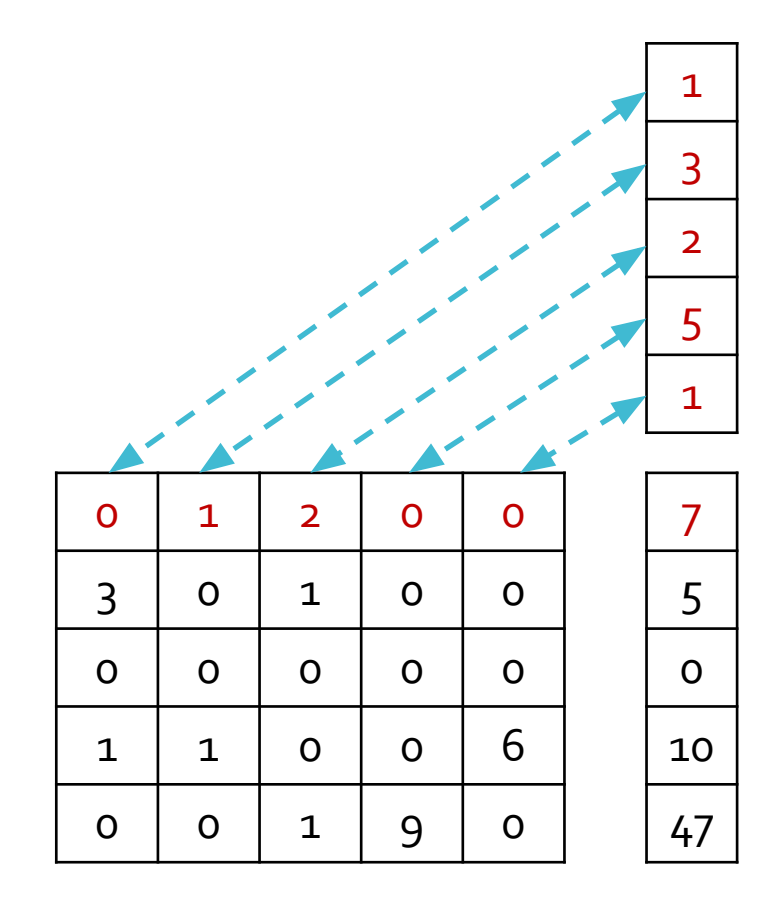

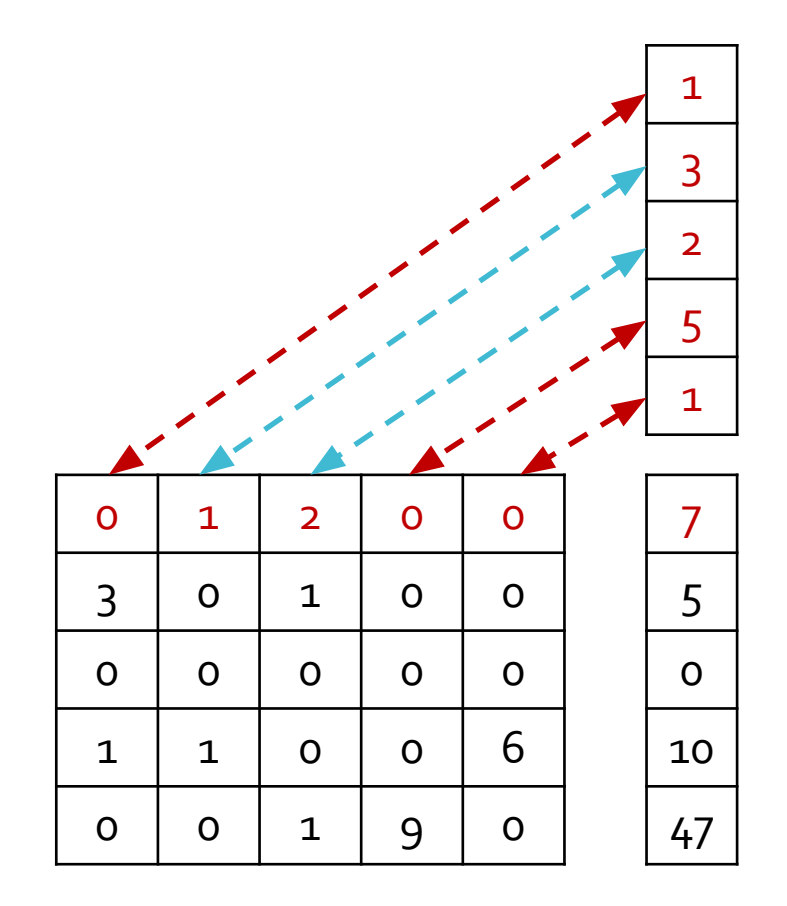

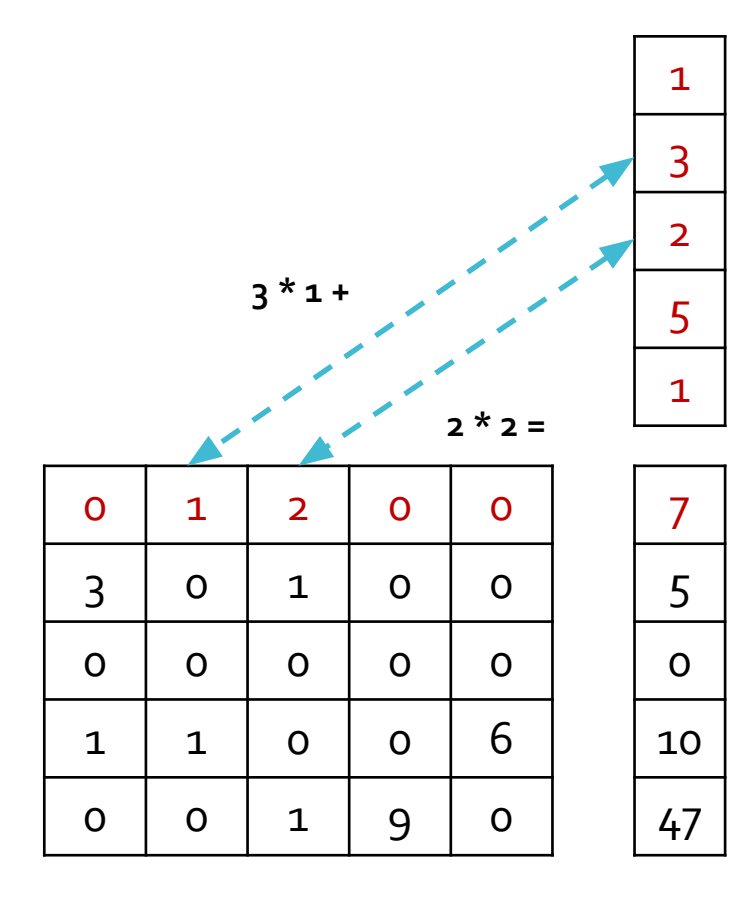

## SpMV in COO

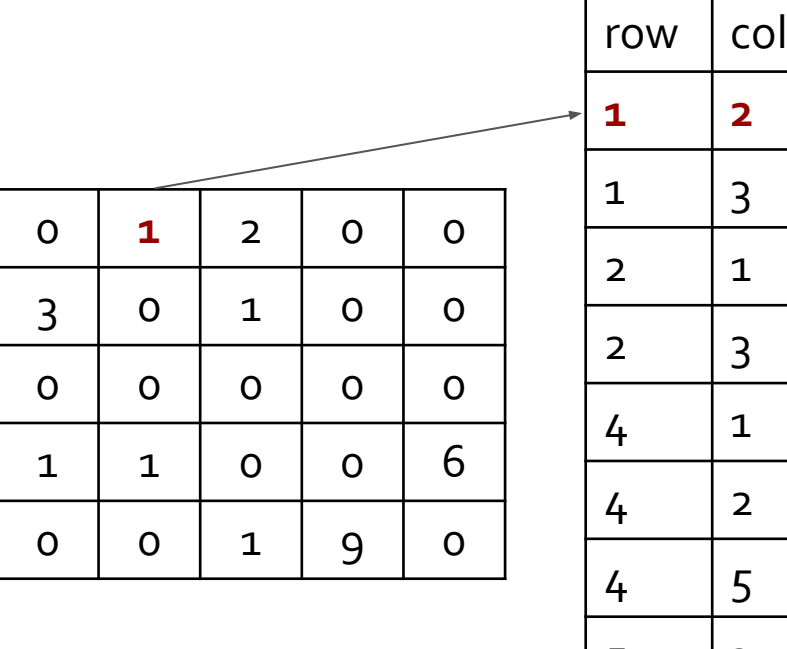

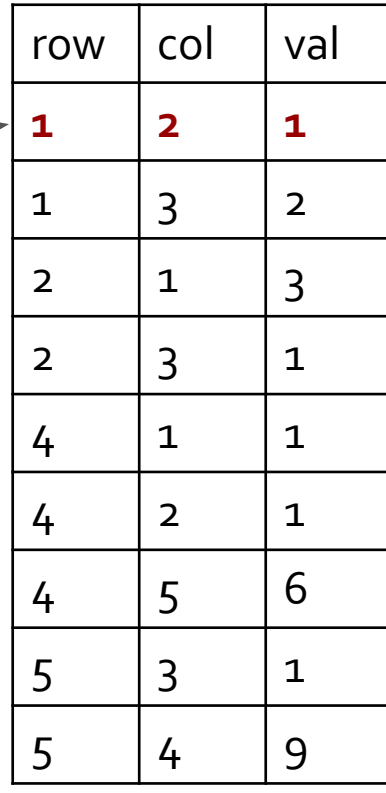

#### **Compressed** Sparse Row (CSR)

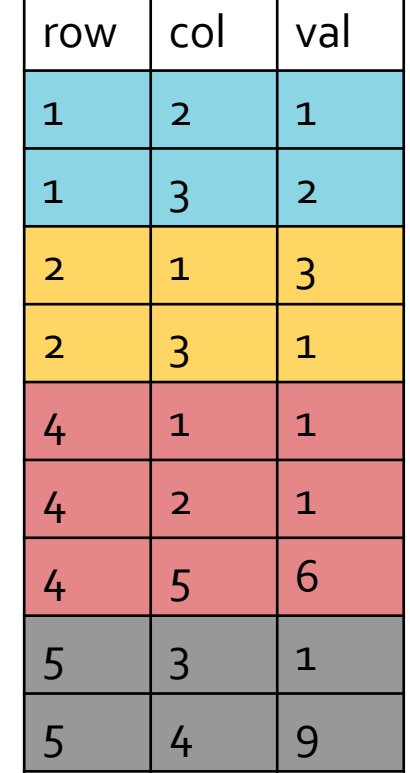

Here, row pointer is **not** an array of C pointers - it's a pointer in the general sense that it points to something (i.e., points to a particular location in another array)

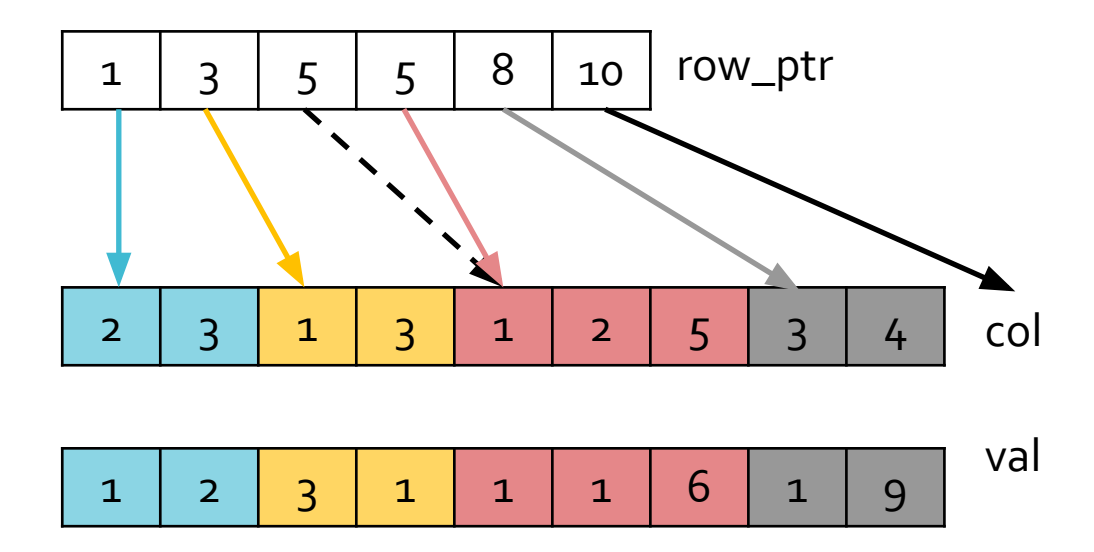

#### **Compressed** Sparse Row (CSR)

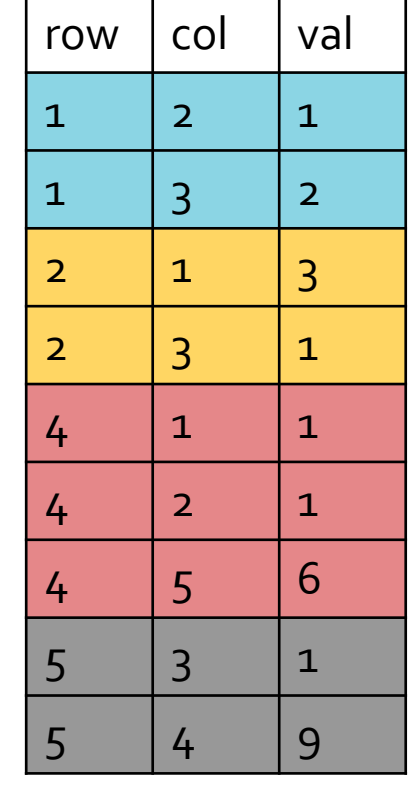

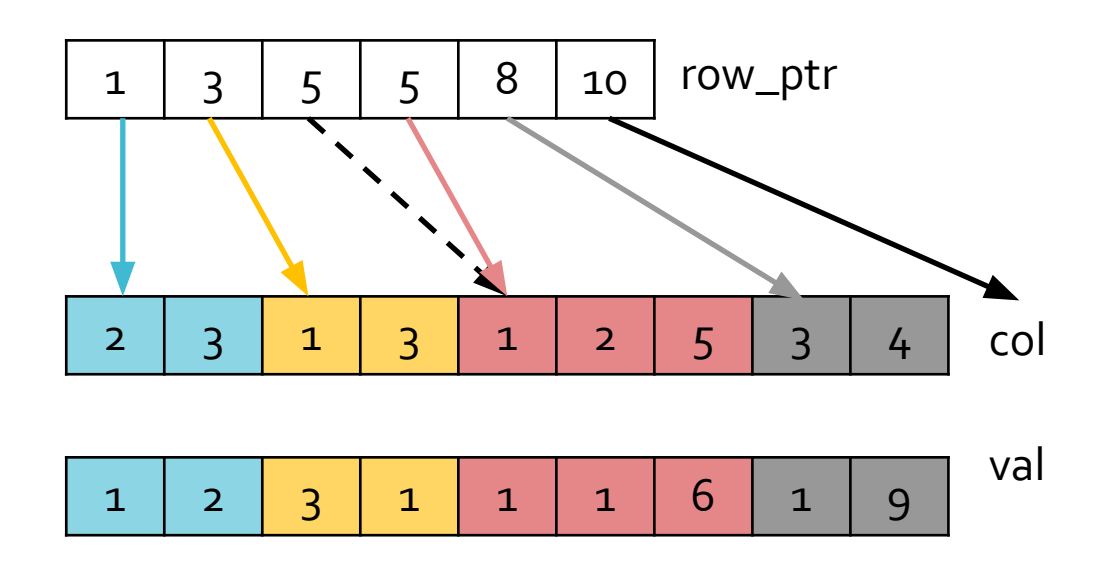

After creating the row\_ptr array, copy the col and val from COO (left table) to CSR (right arrays) It must work even if the elements are **NOT** sorted by rows

## Algorithm

- $\bullet$  Input:  $A \in \mathbb{R}^{|x|}, x \in \mathbb{R}^{|y|}$
- $\bullet$  Output:  $Ax = y \in \mathbb{R}^1$
- for  $i = 1$  to  $1/*$  number of rows  $*/$
- get *begin* and *end* index into col and val for row I
- for j = *begin* to *end*
- *●* y[i] += val[j] \* x[ col[j] ]
- end
- end

#### **Converting** COO to CSR

Two algorithms are required:

Histogram prefix-sum

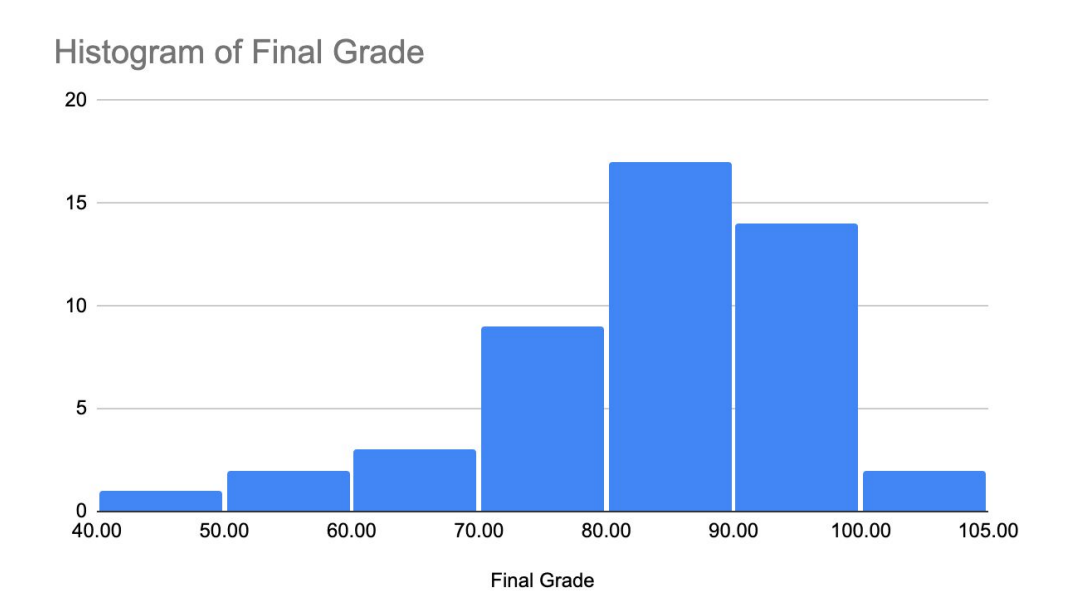

Histogram of how many non-zero elements are in each row

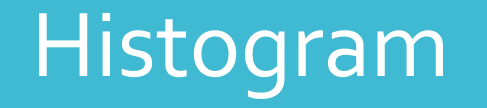

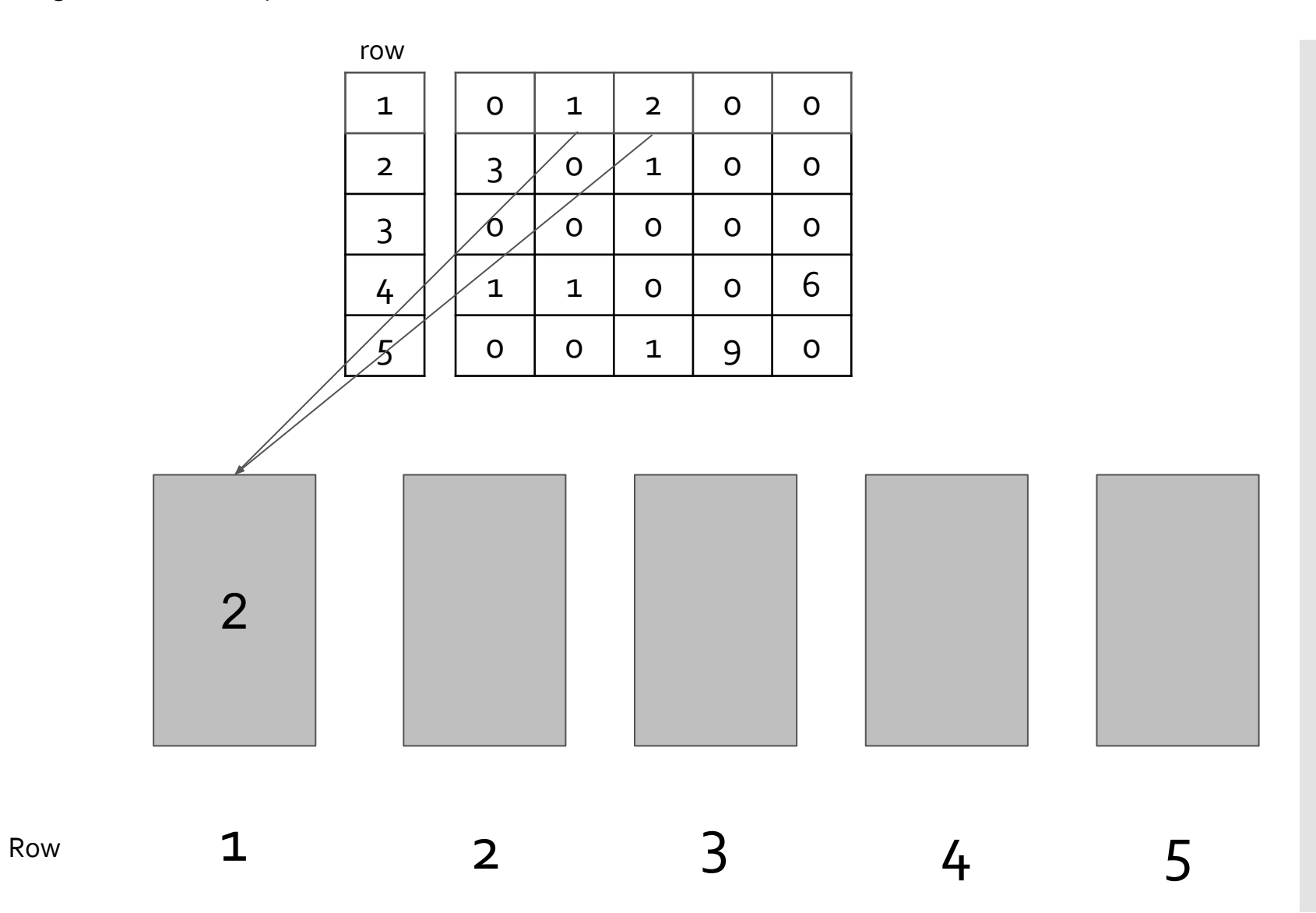

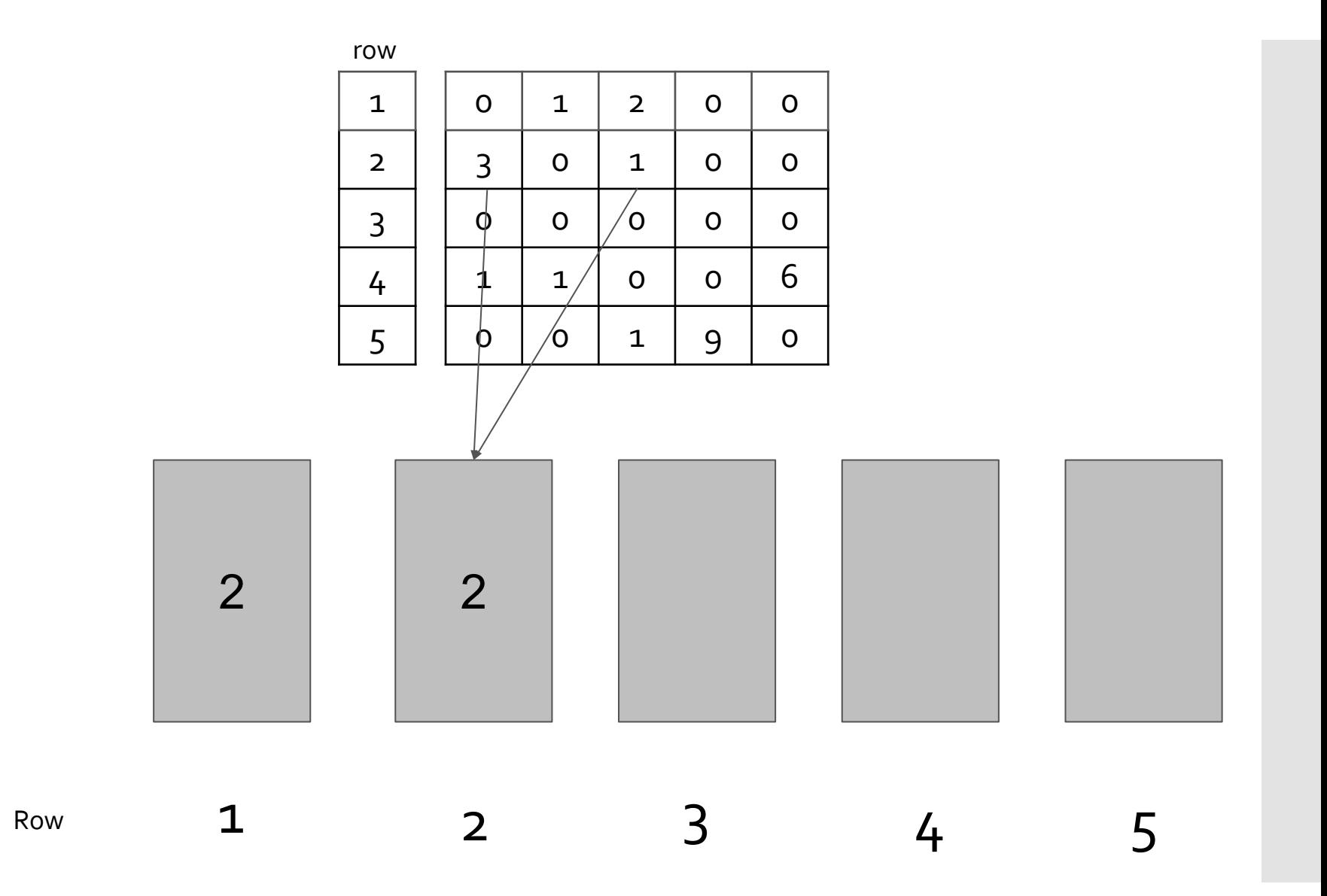

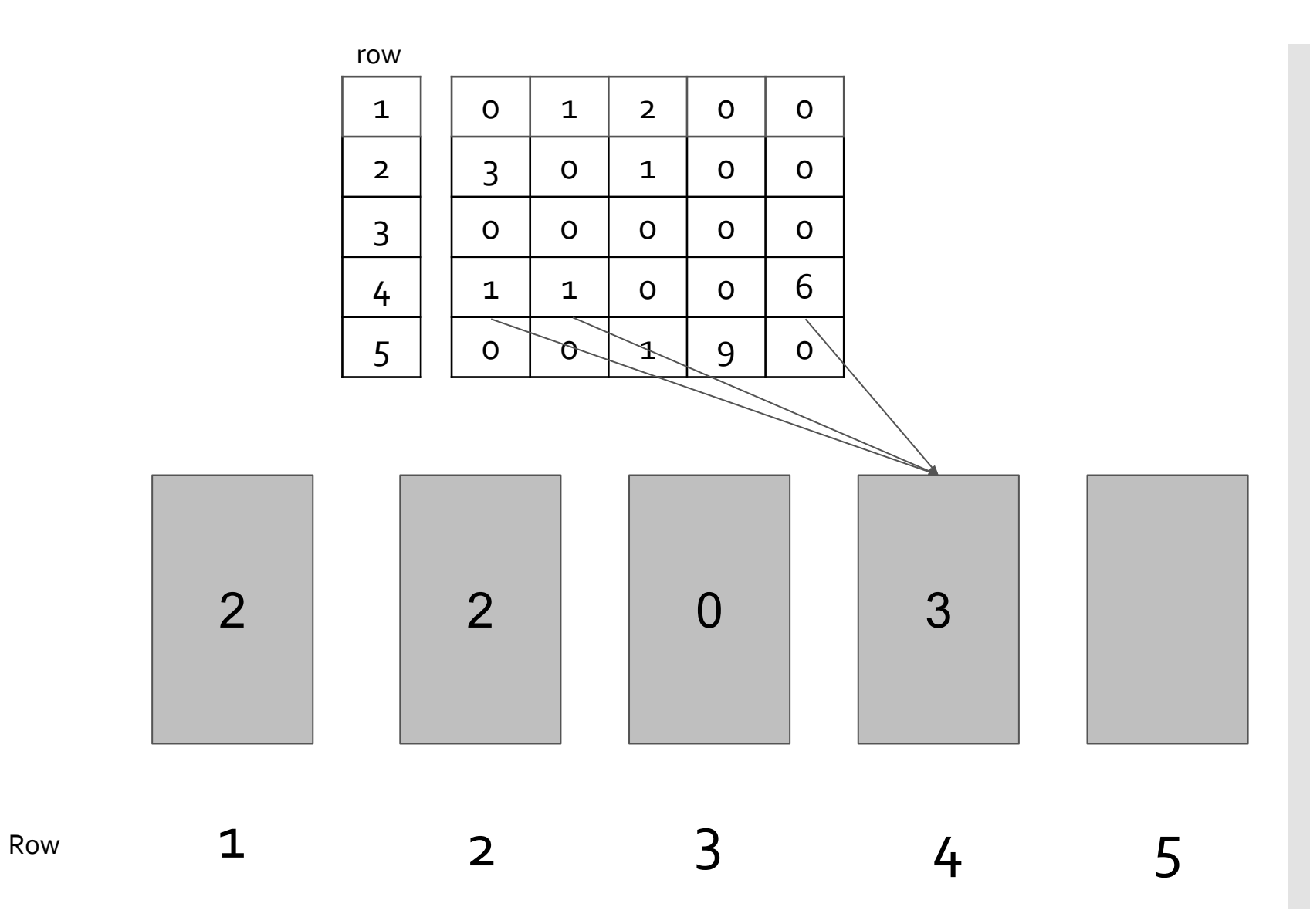

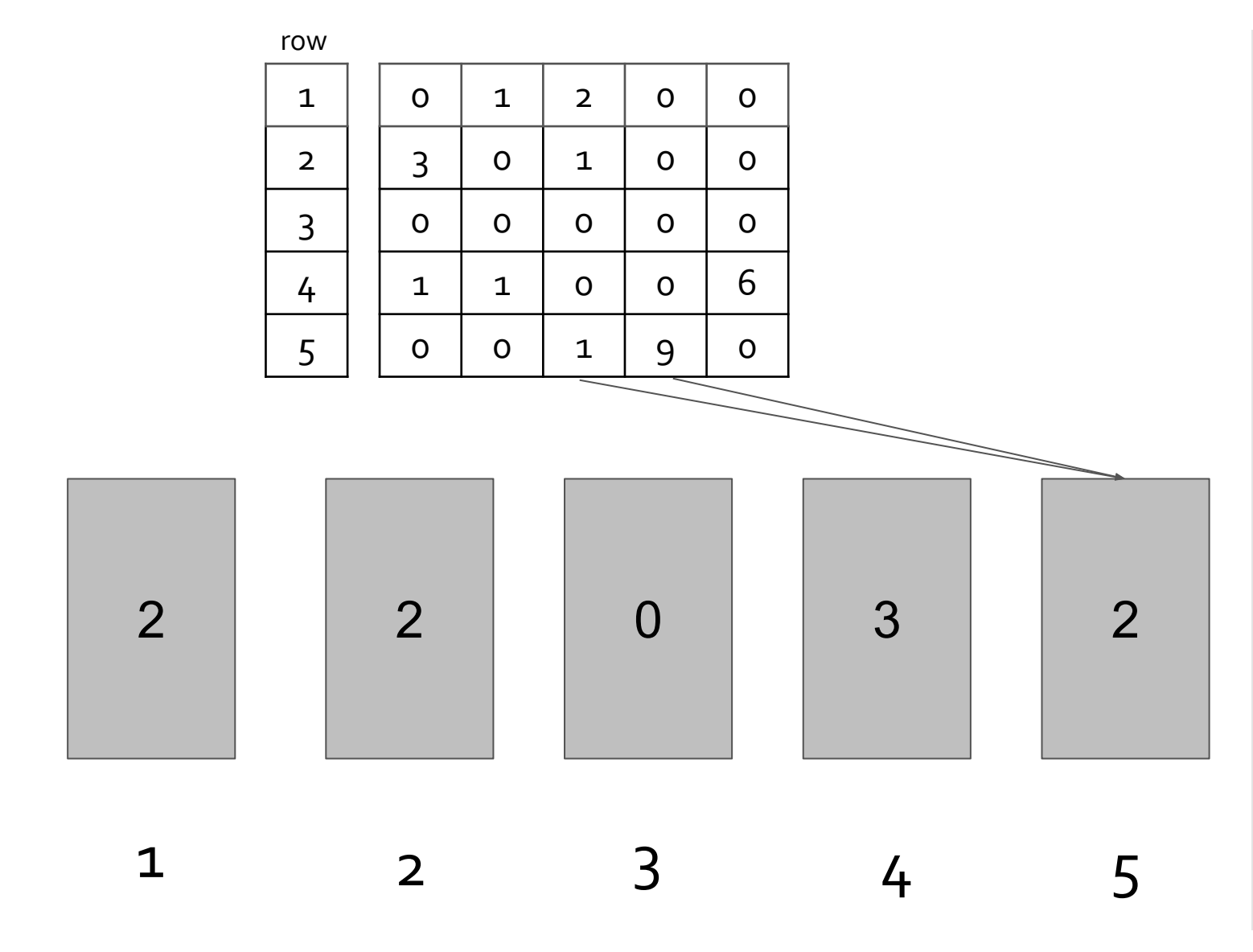

Complexity O(?)

Row

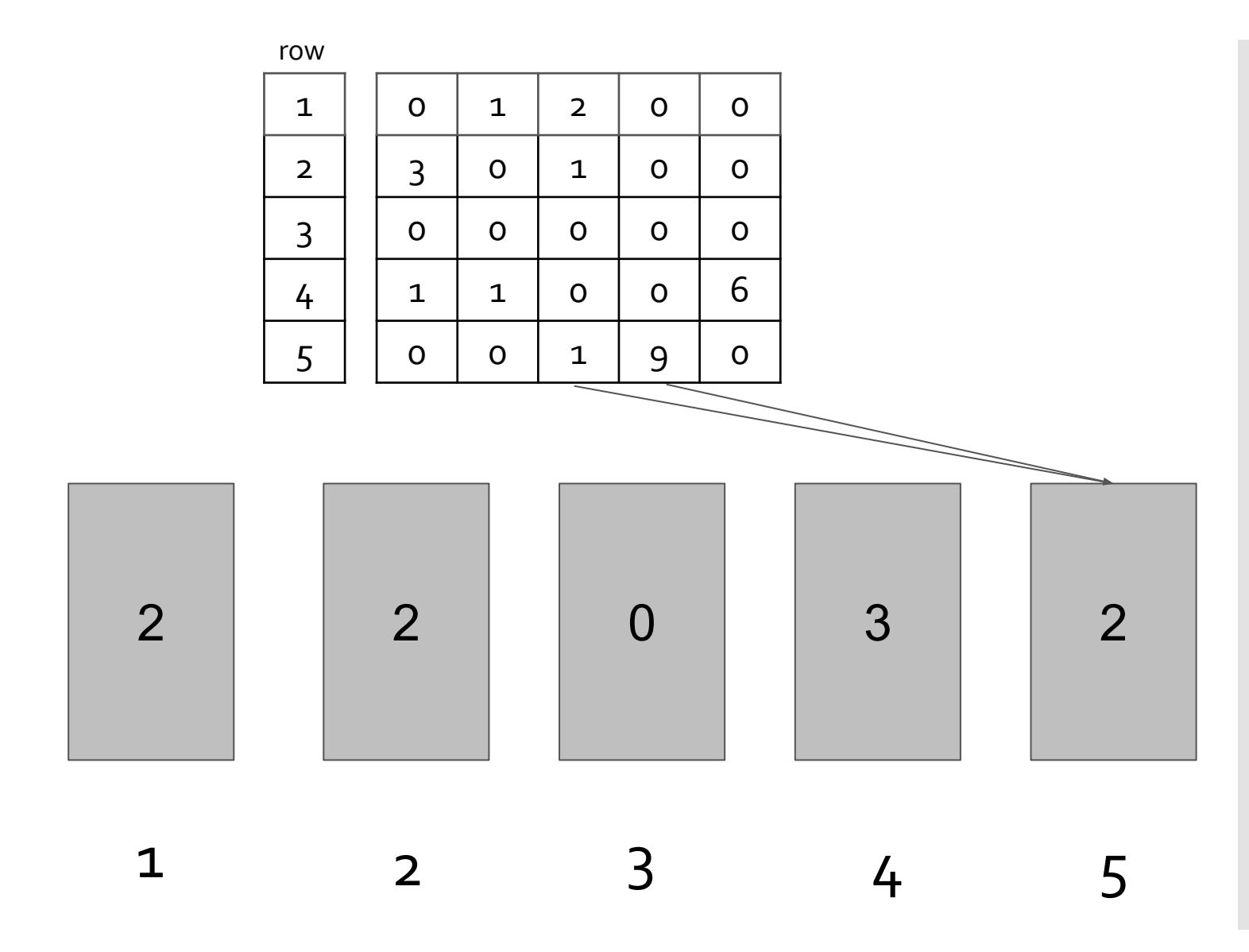

Complexity O(?) -> O(n)

Row

#### Prefix Sum

#### $y_0 = x_0$  $y_1 = x_0 + x_1$  $y_2 = x_0 + x_1 + x_2$

…

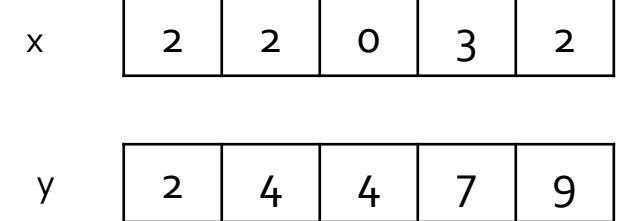

This implementation currently requires O(?)

#### Prefix Sum

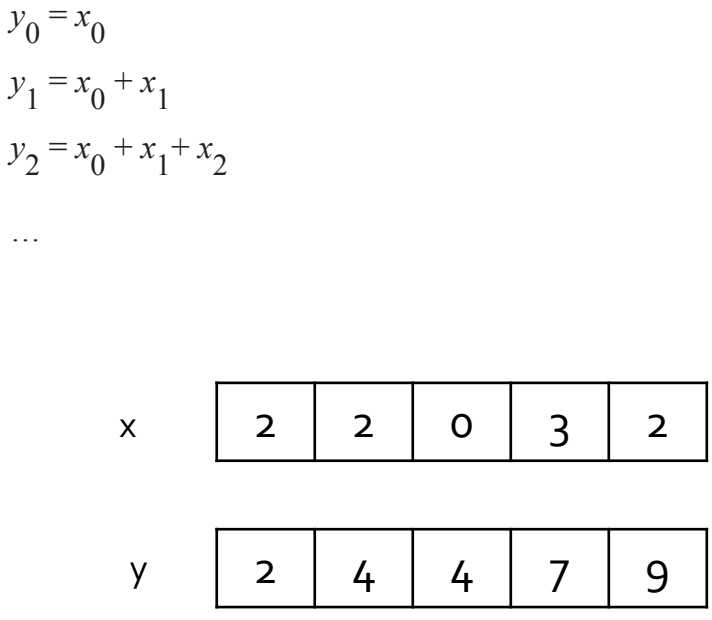

This implementation currently requires  $O((n-1)^*(n)/2) = O((n^2 - n)/2) = O(n^2)$ 

Can we do it faster?

Yes O(n)

For example, **y2 = y1 + x2**

#### **Converting** COO to CSR

Two algorithms are required: Histogram prefix-sum How can you use these two algorithms to create the CSR row pointer array?

- The concept is simple when you understand it, but initially difficult to grasp the indexing
- Questions?